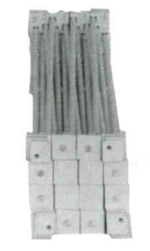

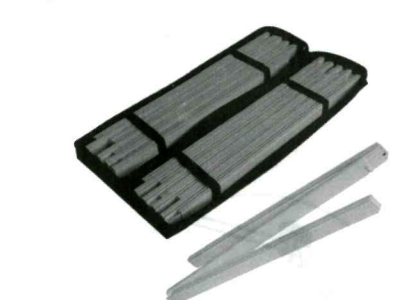

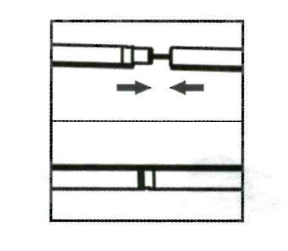

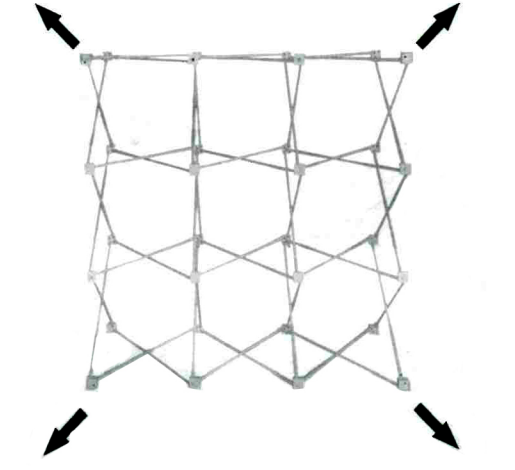

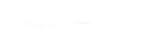

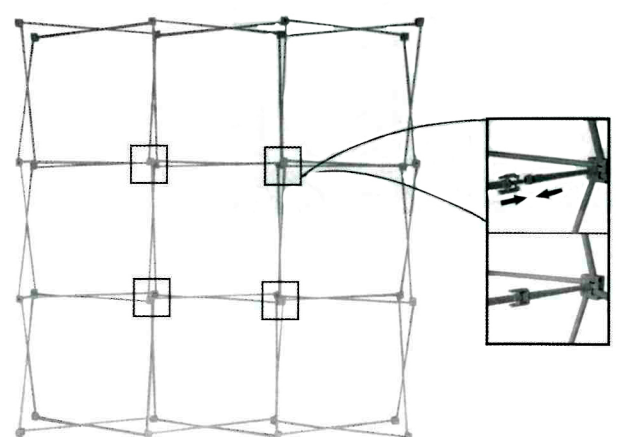

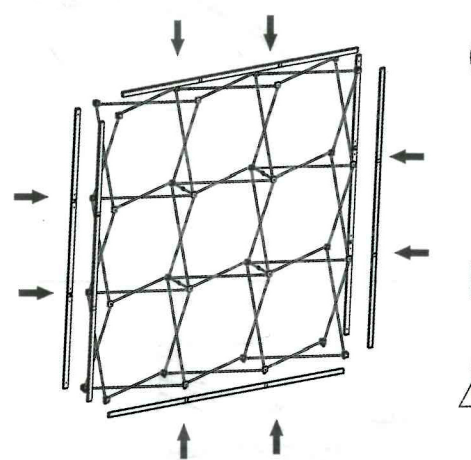

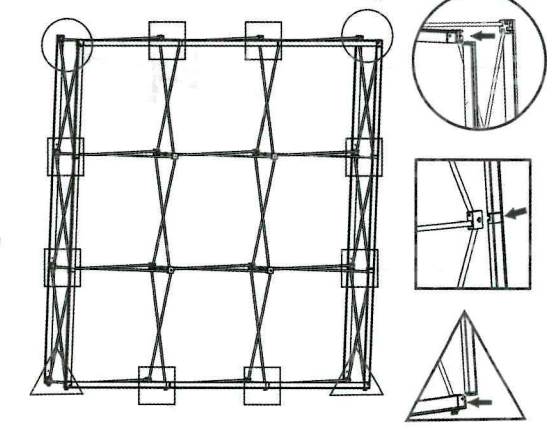

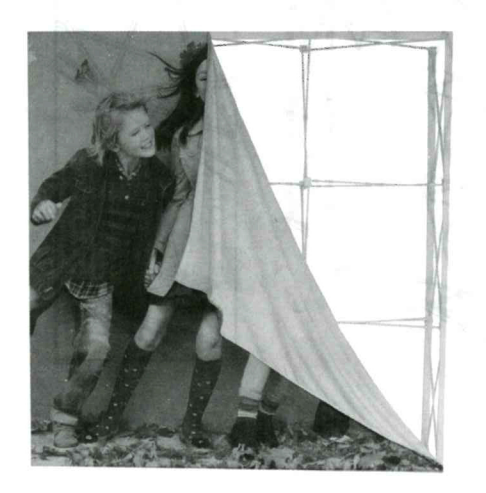

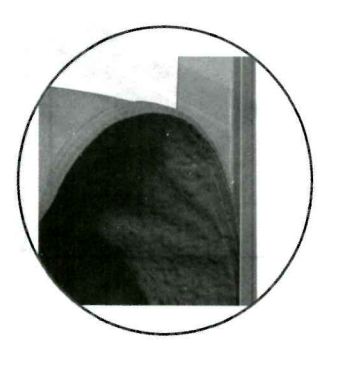

## Optional for accessories

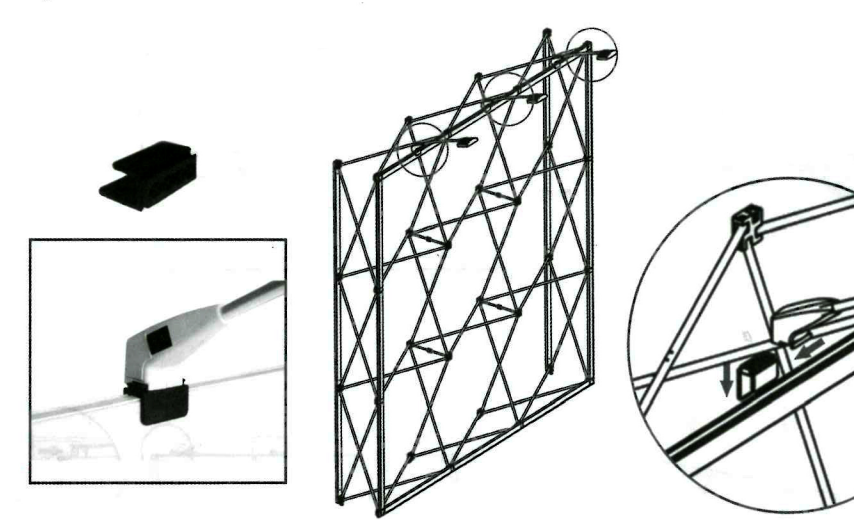

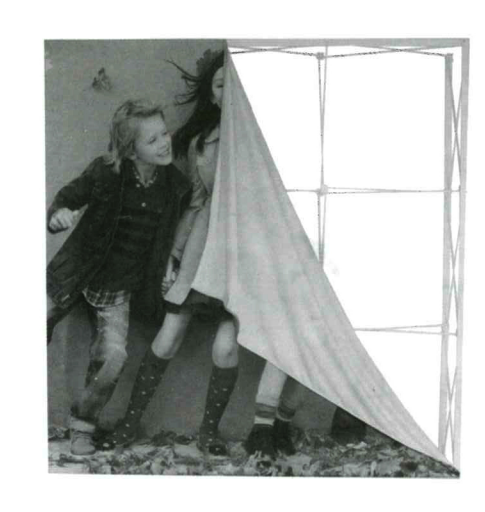

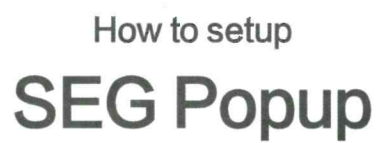

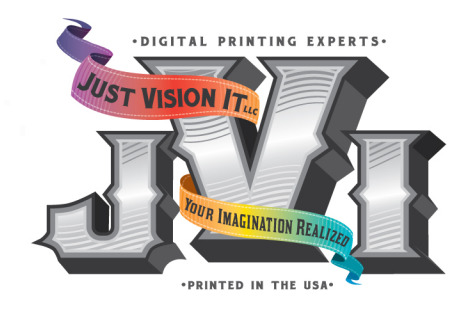

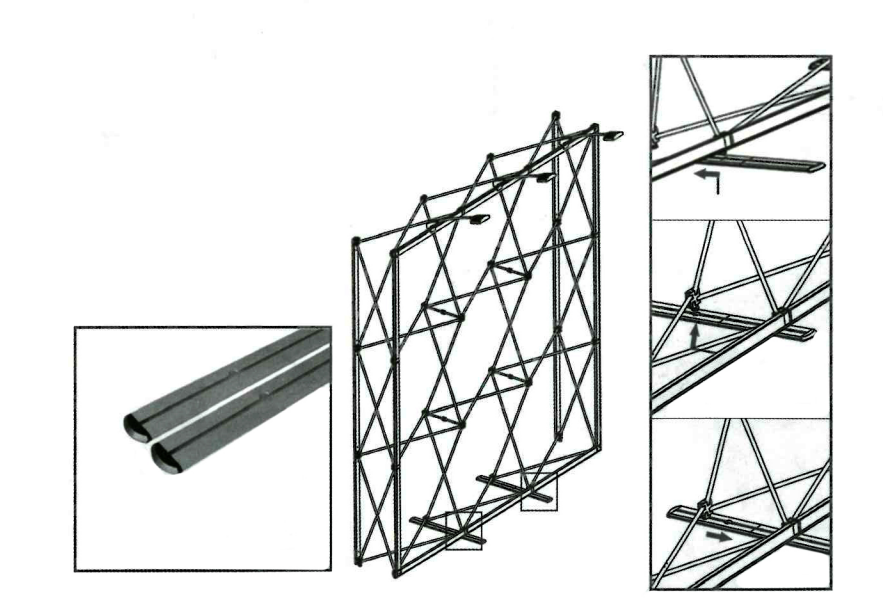

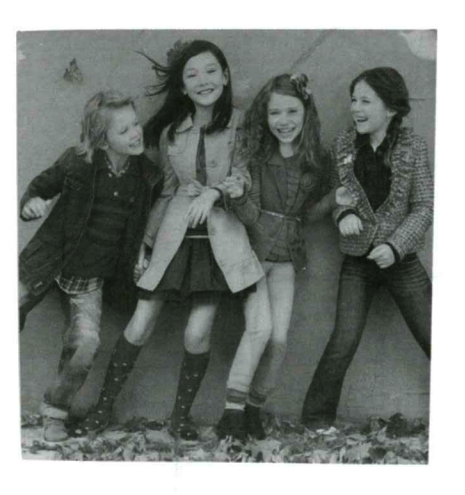

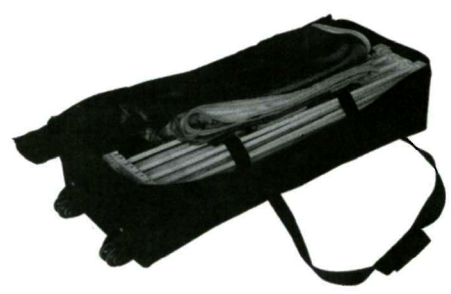

Just Vision It 530 Hunter Lane, Ste. B Lone Jack, MO 64070

info@justvisionit.com www.jvicommercial.com

888.554.1153